# **Distribution EOLE - Scénario #19740**

## **La commande bareosconfig.py devrait définir un logger**

16/03/2017 09:07 - Fabrice Barconnière

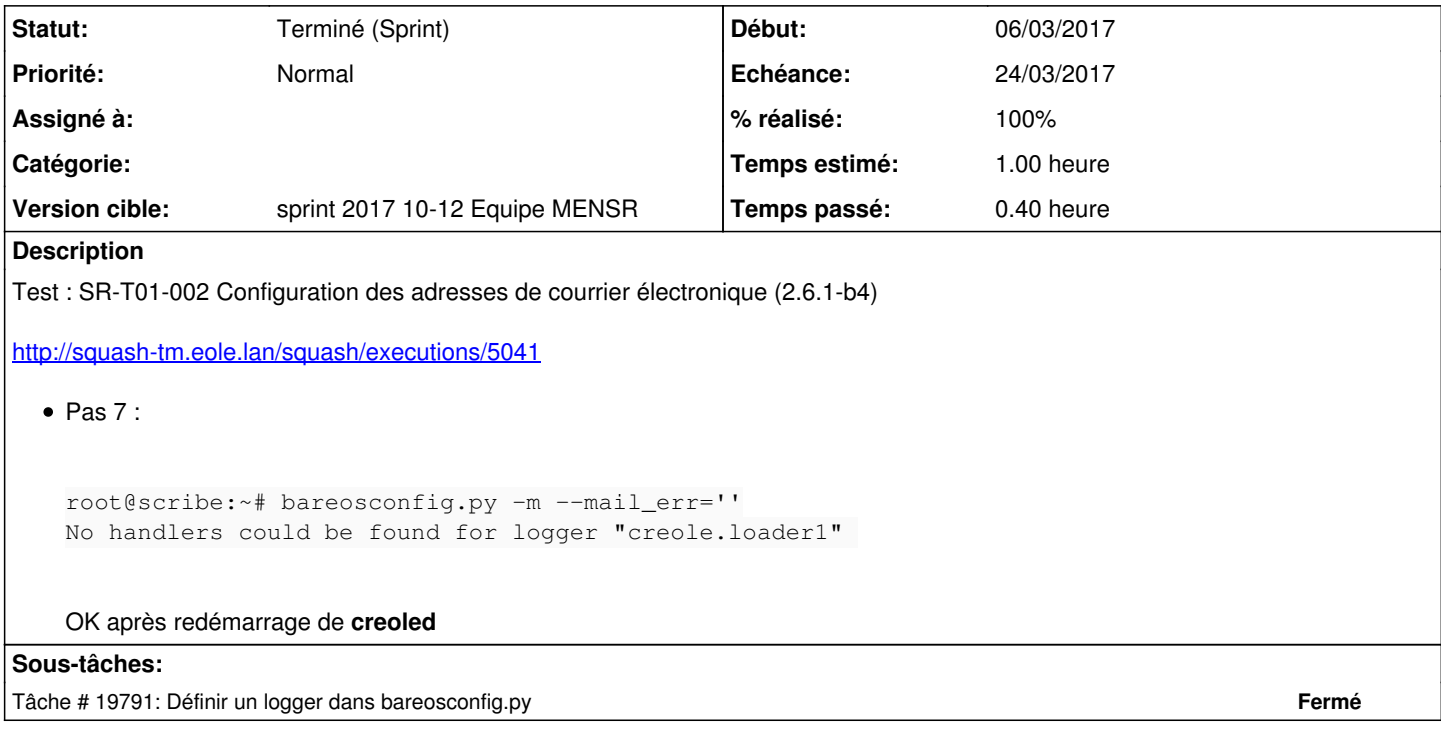

### **Historique**

### **#1 - 16/03/2017 15:07 - Daniel Dehennin**

*- Sujet changé de Correction ST-T01-002 Configuration des adresses de courrier électronique à Correction SR-T01-002 Configuration des adresses de courrier électronique*

## **#2 - 16/03/2017 15:08 - Daniel Dehennin**

*- Sujet changé de Correction SR-T01-002 Configuration des adresses de courrier électronique à Correction SR-T01-002 Configuration des adresses de courrier électronique (2.6.1-b4)*

### **#3 - 17/03/2017 11:46 - Scrum Master**

*- Sujet changé de Correction SR-T01-002 Configuration des adresses de courrier électronique (2.6.1-b4) à La commande bareosconfig.py devrait définir un logger* 

- *Description mis à jour*
- *Tâche parente #19508 supprimé*

#### **#4 - 17/03/2017 11:46 - Scrum Master**

- *Tracker changé de Tâche à Scénario*
- *Echéance mis à 24/03/2017*

#### **#5 - 22/03/2017 09:29 - Joël Cuissinat**

*- Sujet changé de La commande bareosconfig.py devrait définir un logger à La commande bareosconfig.py devrait définir un logger*

- *Restant à faire (heures) changé de 0.15 à 0.15000000596046448*
- *Points de scénarios mis à 1.0*

#### **#6 - 22/03/2017 10:51 - Philippe Caseiro**

*- Statut changé de Nouveau à Terminé (Sprint)*